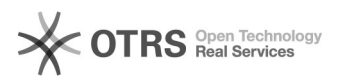

## Integrator: PrestaShop, BaseLinker - opis funkcjonalności

## 2024-05-03 07:22:24

## **Drukuj informację FAQ**

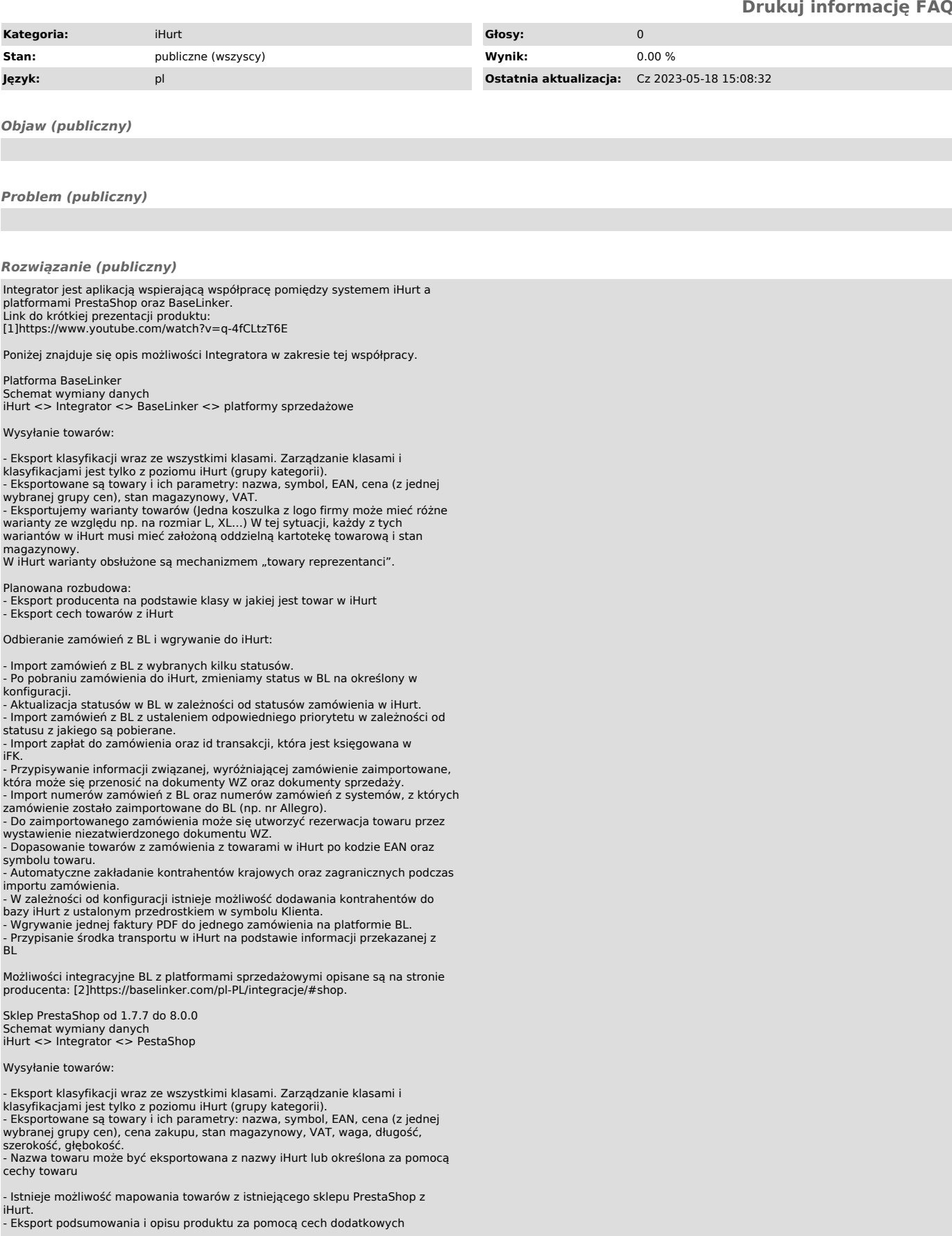

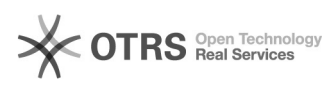

- Eksport cech towarów z iHurt - Eksport jednego stanu będącego sumą stanów z wielu magazynów w iHurt

- Eksport informacji o SEO (meta-tytuł, opis meta, przyjazny URL) - Eksport Dostawcy - eksportowany jest tylko domyślny dostawca przypisany do towaru w iHurt

- Eksport Marki - na podstawie przypisania do klasyfikacji

Odbieranie zamówień z PS i wgrywanie do iHurt:

- Import zamówień z wybranym statusem w PS - Po pobraniu zamówienia do iHurt, zmieniamy status w PS na określony w

konfiguracji. - Aktualizacja statusów w PS w zależności od statusów zamówienia w iHurt. - Do zaimportowanego zamówienia może się utworzyć rezerwacja towaru przez wystawienie niezatwierdzonego dokumentu WZ.

- Import numerów zamówień z PS oraz numerów zamówień z systemów, z których

zamówienie zostało zaimportowane do PS<br>- Przypisywanie informacji związanej, wyróżniającej zamówienie zaimportowane,<br>która może się przenosić na dokumenty WZ oraz dokumenty sprzedaży<br>- Automatyczne zakładanie kontrahentów

- W zależności od konfiguracji istnieje możliwość dodawania kontrahentów do bazy iHurt z przedrostkiem w symbolu - Przypisanie środka transportu w iHurt na podstawie informacji przekazanej z

PS

Wymagania systemowe

Wersje PHP 7.4 PrestaShop od 1.7.7 do 8.0 Wersja iHurt 2022.1.05

Wersja KHSerwer 22.1.12 (Konfiguracja wg:<br>[3]https://otrs.infover.pl/otrs/public.pl?Action=PublicFAQZoom;ItemID=45)<br>.NET Famework w wersji min. 4.7.2<br>W razie dodatkowych pytań proszę o kontakt telefoniczny lub mailowy na a

Życzymy miłej pracy w naszych systemach Zespół Infover

[1] https://www.youtube.com/watch?v=q-4fCLtzT6E

[2] https://baselinker.com/pl-PL/integracje/#shop [3] https://otrs.infover.pl/otrs/public.pl?Action=PublicFAQZoom;ItemID=45